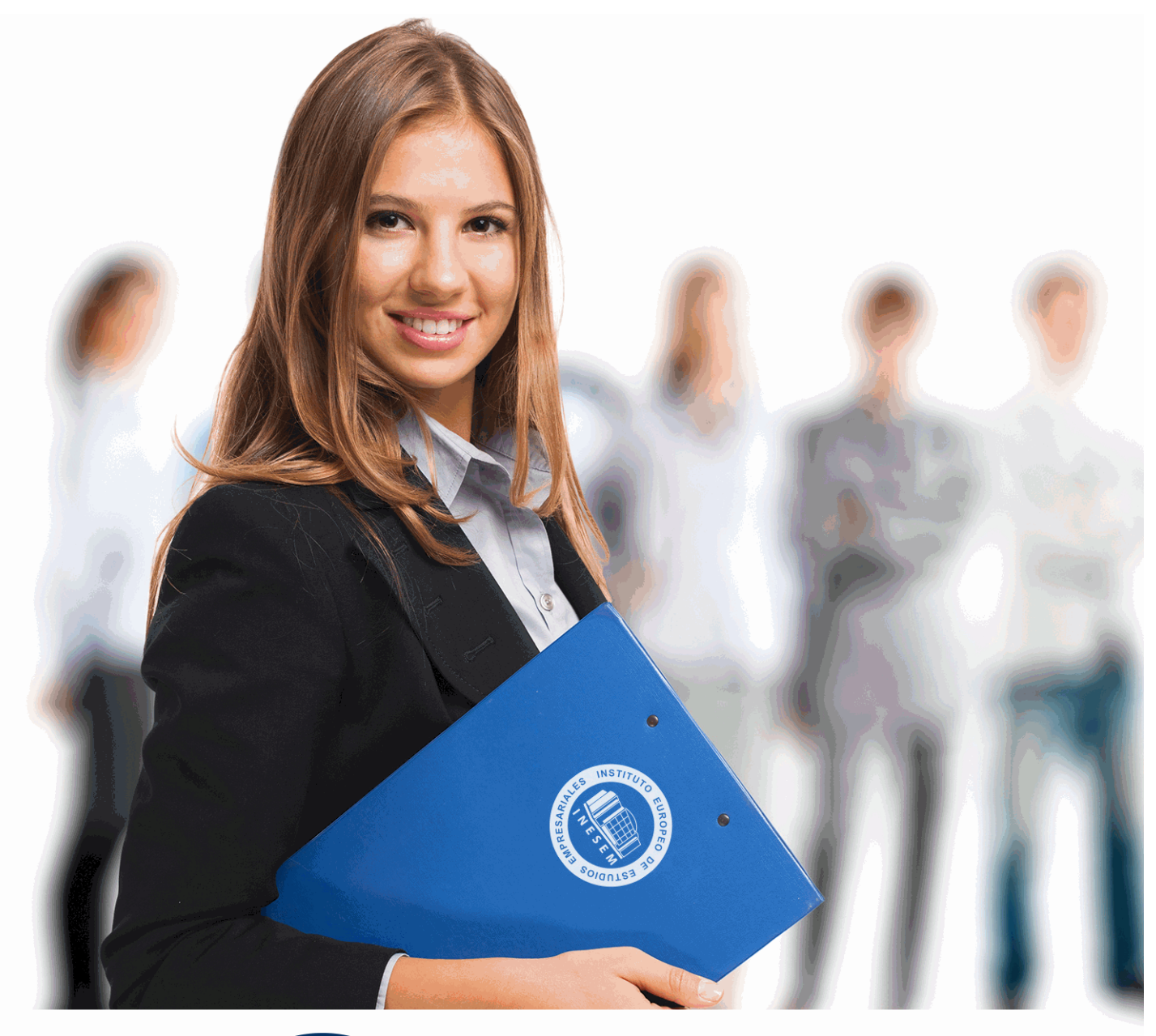

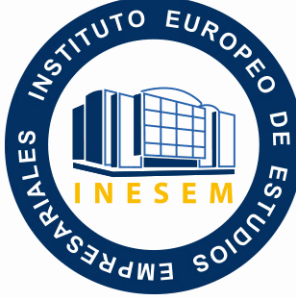

# INESEM **BUSINESS SCHOOL**

# *Curso Superior en CYPE y BIM Server Center*

+ Información Gratis

**titulación de formación continua bonificada expedida por el instituto europeo de estudios empresariales**

# *Curso Superior en CYPE y BIM Server Center*

*duración total:* 200 horas *horas teleformación:* 100 horas

*precio:*  $0 \in$ \*

*modalidad:* Online

\* hasta 100 % bonificable para trabajadores.

#### *descripción*

Este curso aporta los conocimientos requeridos para desarrollar las funciones la metodología BIM y de iniciación al cálculo estructura con CYPE. De esta manera, le permite aprender cómo se desarrolla la labor de un nuevo sistema de trabajo colaborativo relacionado con el cálculo de estructuras. Le ayuda a desarrollar el aprendizaje de la metodología en la rama de la construcción que está sometido a un constante cambio y crecimiento dentro de la profesión. A través de las herramientas le permite especializarse para ser un profesional BIM Manager junto con las funciones del IFC Builder relacionados con el cálculo estructuras. Para el cálculo se aplica con el software CYPE tanto en 2D y 3D en su realización de los modelos de estudio.

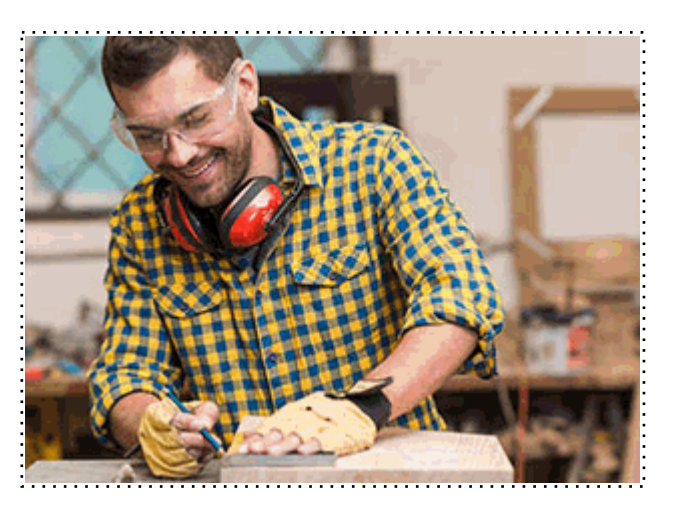

## *a quién va dirigido*

Todos aquellos trabajadores y profesionales en activo que deseen adquirir o perfeccionar sus conocimientos técnicos en este área.

#### *objetivos*

- Conocer la metodología y el flujo de trabajo colaborativo de BIM.
- Profundizar en el trabajo del IFC Builder.
- Desarrollar las herramientas de un modelo BIM.
- Cumplir con la normativa vigente del CTE.
- Aprender a realizar un proyecto nuevo en CYPE.
- Elaborar obras con CYPE 3D.

## *para qué te prepara*

Este Curso Online en CYPE y BIM Server Center le prepara para desenvolverse de manera profesional en el entorno de la construcción aplicada en la arquitectura. Le permite desarrollar los conocimientos y modos de trabajo dentro de la metodología BIM y el cálculo estructural tanto en 2D como 3D con CYPE y su posterior cumplimiento con las normativas vigentes como lo es el Código Técnico de la Edificación.

#### *salidas laborales*

Desarrolla tu carrera profesional en el ámbito Arquitectónico y de la construcción en el desarrollo del trabajo colaborativo aplicado al cálculo estructural. Actualmente en el sector se demandan los conocimientos de las nuevas herramientas que ofrece el mercado, siendo fundamental el cálculo de estructuras para el desarrollo del proceso proyectual y constructivo de una obra.

# *titulación*

Una vez finalizado el curso, el alumno recibirá por parte de INESEM vía correo postal, la Titulación Oficial que acredita el haber superado con éxito todas las pruebas de conocimientos propuestas en el mismo.

Esta titulación incluirá el nombre del curso/máster, la duración del mismo, el nombre y DNI del alumno, el nivel de aprovechamiento que acredita que el alumno superó las pruebas propuestas, las firmas del profesor y Director del centro, y los sellos de la instituciones que avalan la formación recibida (Instituto Europeo de Estudios Empresariales).

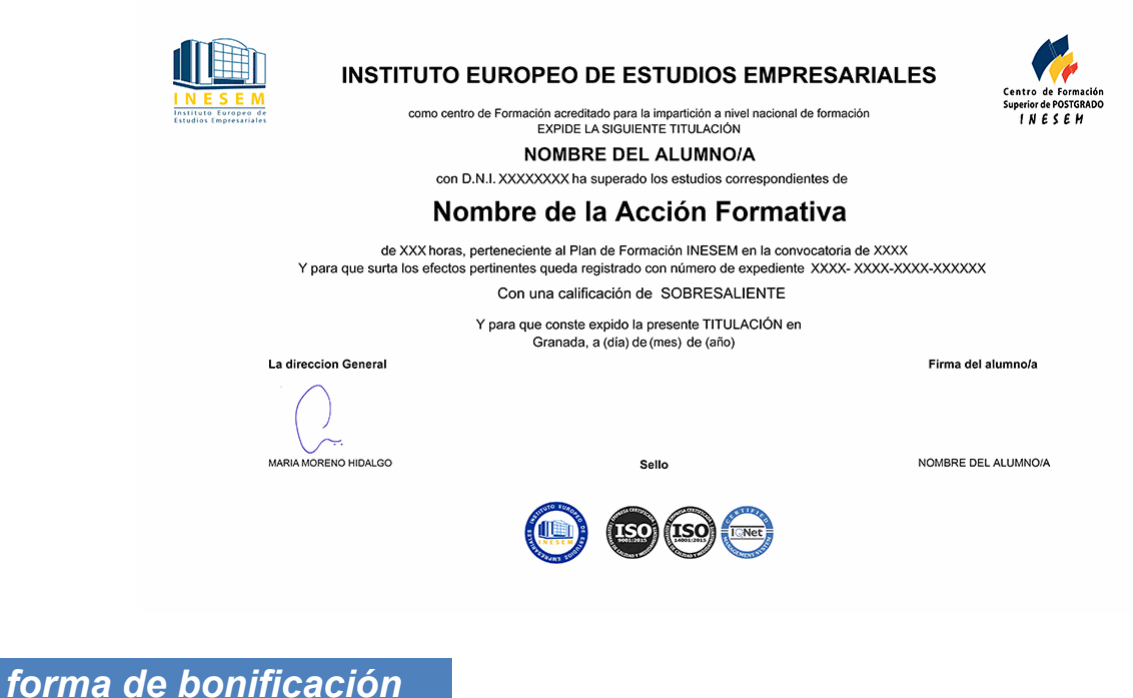

- Mediante descuento directo en el TC1, a cargo de los seguros sociales que la empresa paga cada mes a la Seguridad Social.

#### *metodología*

El alumno comienza su andadura en INESEM a través del Campus Virtual. Con nuestra metodología de aprendizaje online, el alumno debe avanzar a lo largo de las unidades didácticas del itinerario formativo, así como realizar las actividades y autoevaluaciones correspondientes. Al final del itinerario, el alumno se encontrará con el examen final, debiendo contestar correctamente un mínimo del 75% de las cuestiones planteadas para poder obtener el título.

Nuestro equipo docente y un tutor especializado harán un seguimiento exhaustivo, evaluando todos los progresos del alumno así como estableciendo una línea abierta para la resolución de consultas.

El alumno dispone de un espacio donde gestionar todos sus trámites administrativos, la Secretaría Virtual, y de un lugar de encuentro, Comunidad INESEM, donde fomentar su proceso de aprendizaje que enriquecerá su desarrollo profesional.

#### *materiales didácticos*

- Manual teórico 'Open BIM'
- Manual teórico 'Cype Estructuras'
- Manual teórico 'BIM Server Especialidades'

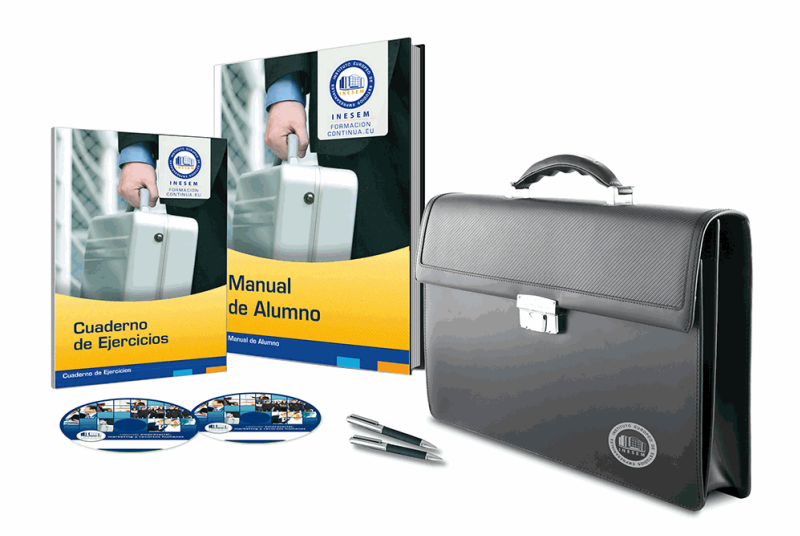

#### *profesorado y servicio de tutorías*

Nuestro equipo docente estará a su disposición para resolver cualquier consulta o ampliación de contenido que pueda necesitar relacionado con el curso. Podrá ponerse en contacto con nosotros a través de la propia plataforma o Chat, Email o Teléfono, en el horario que aparece en un documento denominado "Guía del Alumno" entregado junto al resto de materiales de estudio. Contamos con una extensa plantilla de profesores especializados en las distintas áreas formativas, con una amplia experiencia en el ámbito docente.

El alumno podrá contactar con los profesores y formular todo tipo de dudas y consultas, así como solicitar información complementaria, fuentes bibliográficas y asesoramiento profesional. Podrá hacerlo de las siguientes formas:

- **Por e-mail**: El alumno podrá enviar sus dudas y consultas a cualquier hora y obtendrá respuesta en un plazo máximo de 48 horas.

- **Por teléfono**: Existe un horario para las tutorías telefónicas, dentro del cual el alumno podrá hablar directamente con su tutor.

- **A través del Campus Virtual**: El alumno/a puede contactar y enviar sus consultas a través del mismo, pudiendo tener acceso a Secretaría, agilizando cualquier proceso administrativo así como disponer de toda su documentación

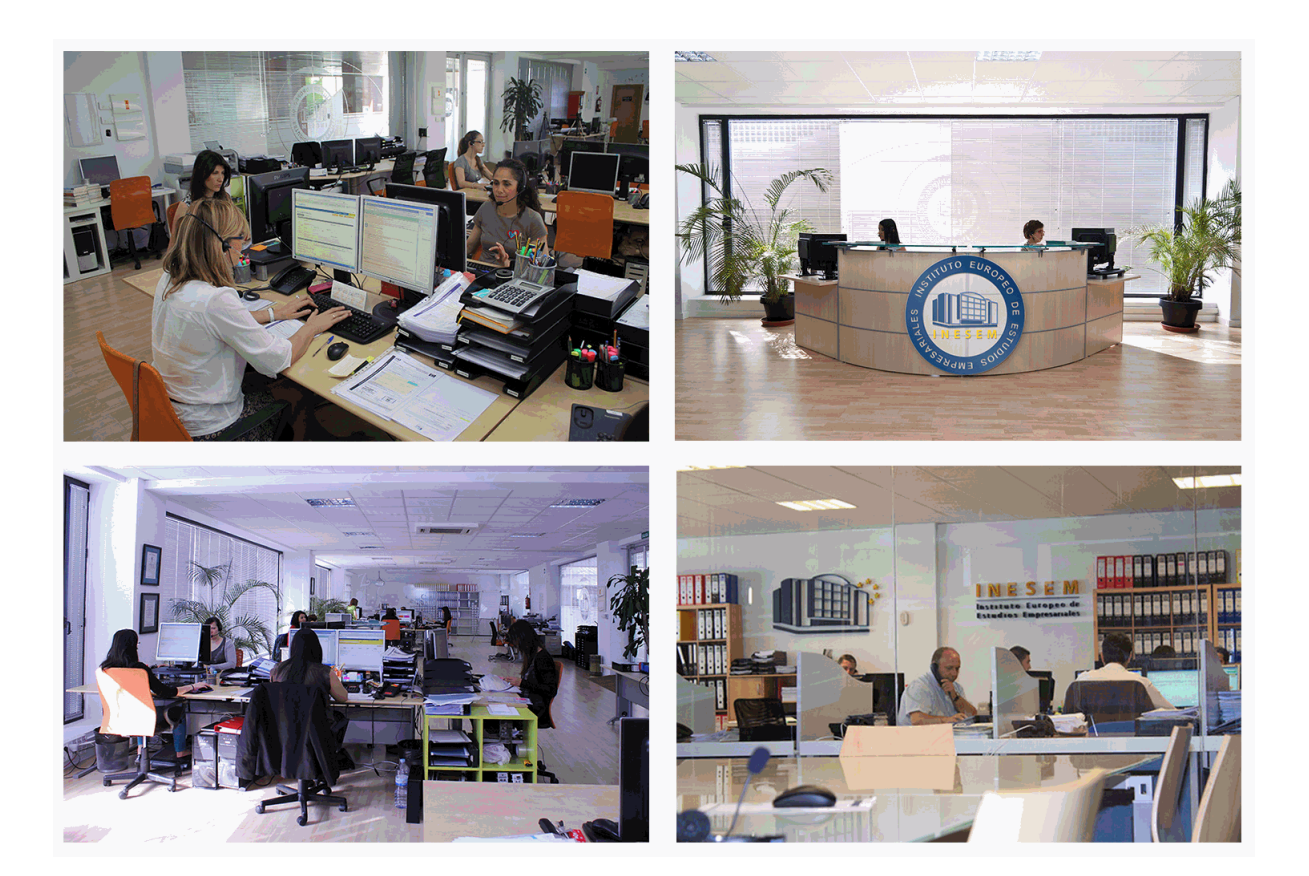

## *plazo de finalización*

El alumno cuenta con un período máximo de tiempo para la finalización del curso, que dependerá de la misma duración del curso. Existe por tanto un calendario formativo con una fecha de inicio y una fecha de fin.

#### *campus virtual online*

especialmente dirigido a los alumnos matriculados en cursos de modalidad online, el campus virtual de inesem ofrece contenidos multimedia de alta calidad y ejercicios interactivos.

#### *comunidad*

servicio gratuito que permitirá al alumno formar parte de una extensa comunidad virtual que ya disfruta de múltiples ventajas: becas, descuentos y promociones en formación, viajes al extranjero para aprender idiomas...

#### *revista digital*

el alumno podrá descargar artículos sobre e-learning, publicaciones sobre formación a distancia, artículos de opinión, noticias sobre convocatorias de oposiciones, concursos públicos de la administración, ferias sobre formación, etc.

#### *secretaría*

Este sistema comunica al alumno directamente con nuestros asistentes, agilizando todo el proceso de matriculación, envío de documentación y solución de cualquier incidencia.

Además, a través de nuestro gestor documental, el alumno puede disponer de todos sus documentos, controlar las fechas de envío, finalización de sus acciones formativas y todo lo relacionado con la parte administrativa de sus cursos, teniendo la posibilidad de realizar un seguimiento personal de todos sus trámites con INESEM

#### *programa formativo*

# **MÓDULO 1. OPEN BIM**

#### **UNIDAD DIDÁCTICA 1. OPEN BIM**

- 1.Introducción 2.Filosofía BIM
- 3.Open BIM
- 4.Sector AEC
- 5.Exigencias del mercado
- 6.Del BIM al CIM
- 7.Sofware BIM

#### **UNIDAD DIDÁCTICA 2. ESTANDARES**

- 1.Nivel internacional
- 2.Nivel nacional
- 3.Protocolos de implantación BIM
- 4.BIM Execution Plan (BEP)
- 5.Formatos
- 6.Trabajo colaborativo y coordinación multidisciplinar

#### **UNIDAD DIDÁCTICA 3. IFC BUILDER**

- 1.¿Que es IFC Builder?
- 2.Primeros pasos
- 3.Entorno de trabajo
- 4.Creación del modelo
- 5.Exportar modelo BIM

#### **MÓDULO 2. BIM SERVER ESPECIALIDADES**

#### **UNIDAD DIDÁCTICA 1. ¿QUÉ ES BIM SERVER?**

- 1.Ventajas del uso de BIM Server
- 2.Soluciones BIM Server

#### **UNIDAD DIDÁCTICA 2. FLUJO DE TRABAJO EN BIM SERVER**

- 1.Primeros pasos
- 2.Uso de aplicaciones especificas
- 3.Actualización del modelo BIM
- 4.Exportación de ficheros IFC
- 5.Consolidación del modelo BIM

#### **UNIDAD DIDÁCTICA 3. BIM SERVER Y CUMPLIMIENTO DEL CTE**

- 1.Seguridad en caso de incendio (CTE DB-SI)
- 2.Seguridad de utilización y accesibilidad (CTE DB-SUA)
- 3.Salubridad (CTE DB-HS)
- 4.Protección frente al ruido (CTE-DB-HR)
- 5.Ahorro de energía (CTE-DB-HE)
- 6.Memorias

# **MÓDULO 3. CYPE ESTRUCTURAS**

#### **UNIDAD DIDÁCTICA 1. CYPE CAD**

- 1.Nuevo proyecto
- 2.Datos previos
- 3.Cimentación
- 4.Muros, vigas y paños de forjado
- 5.Cargas
- 6.Escaleras, forjados inclinados y vigas inclinadas

7.Cálculo de la obra

8.Resultados

9.Resultados y listados de obra

10.Conexión con otros programas

#### **UNIDAD DIDÁCTICA 2. CYPE 3D**

1.Nueva obra

- 2.Introducción de la geometría
- 3.Introducción de cargas
- 4.Cálculo de estructuras
- 5.Interpretación de los resultados
- 6.Uniones
- 7.Cimentación
- 8.Generados de pórticos